[Technik](#page-1-0) [Countdown](#page-14-0) [Loesungen testen](#page-22-0)

# Countdown! 8 out of 10 cats

## Christian Höner zu Siederdissen <christian.hoener.zu.siederdissen@uni-jena.de>

Theoretische Bioinformatik, Bioinformatik Uni Jena

2. November, 2023

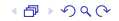

## <span id="page-1-0"></span>List Comprehensions

- List comprehensions sind syntaktischer Zucker
- und ähneln stark der Mengenschreibweise in der Mathematik
- Generatoren: Eingabemengen die verarbeitet werden sollen
- Prädikate: Einschränkung der auszugebenden Variablen  $S = \{(x, y, x^2y^2) | x \in \{1, ..., 3\}, x \text{ mod } 2 = 1, y \in \{2, ..., 3\}\}\$
- $1 - [(1, 2, 4), (1, 3, 9), (3, 2, 36), (3, 3, 81)]$ 2 compr ::  $[(Int,Int,Int)]$

## <span id="page-2-0"></span>List Comprehensions

- List comprehensions sind syntaktischer Zucker
- und ähneln stark der Mengenschreibweise in der Mathematik
- Generatoren: Eingabemengen die verarbeitet werden sollen
- Prädikate: Einschränkung der auszugebenden Variablen  $S = \{(x, y, x^2y^2) | x \in \{1, ..., 3\}, x \text{ mod } 2 = 1, y \in \{2, ..., 3\}\}\$

```
1 - - [(1, 2, 4), (1, 3, 9), (3, 2, 36), (3, 3, 81)]2 compr :: [(Int,Int,Int)]
```

```
3 compr = [(x, y, x^2*y^2) | x \leftarrow [1..3], x \pmod{2} == 1]4 -- Generator, Praedikat<br>5 -- V <- [2 3] ]
           , y \le -12.0311
```
## <span id="page-3-0"></span>Generatoren

- Generatoren:  $x \leq x s$ , beschreibt wie x generiert werden  $[2*x \mid x \leq [1..3]] == [2,4,6]$
- mehrere Generatoren können mit verschachtelten Schleifen verglichen werden  $[(x,y) | x<-[1..3], y<-"ABC"] = [(1,'A'), (1,'B'), (1,'C')]$  $(2,'A')$ , $(2,'B')$ , $(2,'C')$ , $(3,'A')$ , $(3,'B')$ , $(3,'C')$ ]
- Reihenfolge ist relevant:  $x \leq -xs$ ,  $y \leq -ys$  anders als  $y \leq -ys$ ,  $x \leq -xs$  $[(x,y)|y<-"ABC", x<-[1..3]] == [(1,'A'),(2,'A'),(3,'A'),(1,'B'),(2,'A'))$ B'),(3,'B'),(1,'C'),(2,'C'),(3,'C')]
- Abhängigkeiten nach links erlaubt:  $x \leq x s$ ,  $y \leq [x \dots 10]$  $[(x,y) | x \leftarrow [1..3], y \leftarrow [x..4]] = [ (1,1), (1,2), (1,3), (1,4), (2,2)$  $(2,3)$ , $(2,4)$ , $(3,3)$ , $(3,4)$ ]

<span id="page-4-0"></span>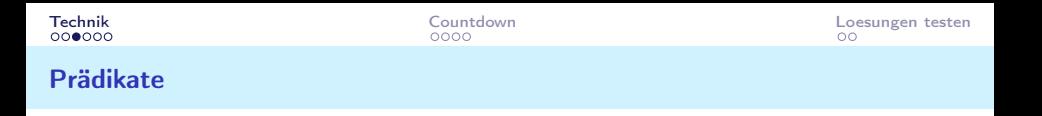

- Prädikate filtern Kandidaten aus, dabei können alle links stehenden Generatorelemente benutzt werden
- auch bekannt als *guards*
- die Funktionen evaluieren jeweils zu Bool

```
1 factors :: Integer -> [ Integer ]
2 factors p = [ f | f \leftarrow [1..p], p \mod f = 0 ]3
4 isPrime :: Integer -> Bool
5 isPrime p = [1, p] == factors p6
7 primes :: [ Integer ]
8 primes = [p | p \leftarrow [2..], isPrime p]
```
<span id="page-5-0"></span>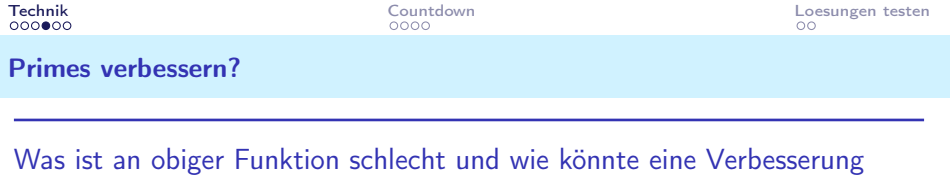

Frage zum Abschluss hier: ist das zufriedenstellend?

aussehen?

19 primes2 :: [ Integer ]  $20$  primes $2 =$  sieve  $[2..]$ 

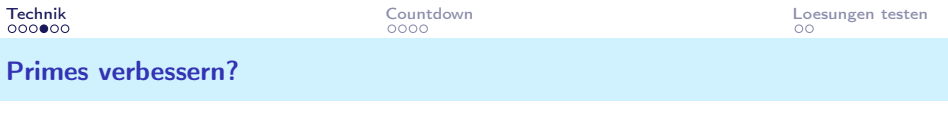

- 19 primes2 :: [ Integer ]
- $20$  primes $2 =$  sieve  $[2..]$

```
22 sieve :: [Integer] -> [Integer]
```
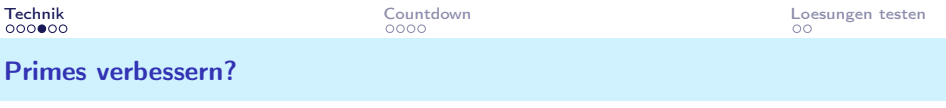

- 19 primes2 :: [ Integer ]
- $20$  primes $2 =$  sieve  $[2..]$
- 22 sieve :: [Integer] -> [Integer]
- 23 sieve  $(p:xs) = p$

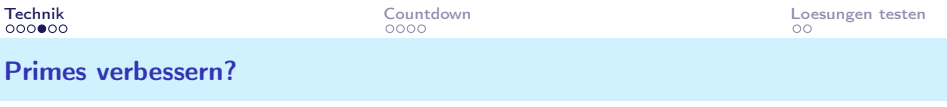

- 19 primes2 :: [ Integer ]
- $20$  primes $2 =$  sieve  $[2..]$
- 22 sieve :: [Integer] -> [Integer]
- 23 sieve  $(p:xs) = p$
- 24 : sieve [ x

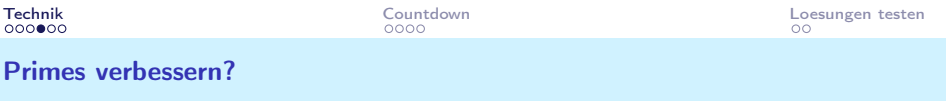

```
19 primes2 :: [ Integer ]
20 primes2 = sieve [2..]22 sieve :: [Integer] -> [Integer]
23 sieve (p:xs) = p24 : sieve [ x
25 \frac{1}{x} \frac{1}{x} \frac{1}{x} \frac{1}{x} \frac{1}{x} \frac{1}{x} \frac{1}{x} \frac{1}{x} \frac{1}{x} \frac{1}{x} \frac{1}{x} \frac{1}{x} \frac{1}{x} \frac{1}{x} \frac{1}{x} \frac{1}{x} \frac{1}{x} \frac{1}{x} \frac{1}{x} \frac{1}{x} \frac{1}{x} \frac{1}{
```
<span id="page-10-0"></span>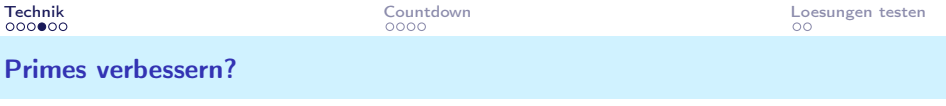

```
19 primes2 :: [ Integer ]
20 primes2 = sieve [2..]22 sieve :: [Integer] -> [Integer]
23 sieve (p:xs) = p24 : sieve [ x
25 \frac{1}{x} \frac{1}{x} \frac{1}{x} \frac{1}{x} \frac{1}{x} \frac{1}{x} \frac{1}{x} \frac{1}{x} \frac{1}{x} \frac{1}{x} \frac{1}{x} \frac{1}{x} \frac{1}{x} \frac{1}{x} \frac{1}{x} \frac{1}{x} \frac{1}{x} \frac{1}{x} \frac{1}{x} \frac{1}{x} \frac{1}{x} \frac{1}{26 , x 'mod' p > 0 ]
```
## <span id="page-11-0"></span>Fib and Fib

```
6 fib :: M. Map Integer Integer
7 fib = M.fromList ((0,0) : (1,1) : [(k, go k) | k < -1][2..]])
8 where
9 go :: Integer -> Integer
10 \log_6 k = \text{fib } M.! \, (k-1) + \text{fib } M.! \, (k-2)
```
Probiert diesen Code einmal aus (oder wir schauen uns an was passiert)

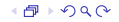

## <span id="page-12-0"></span>Fib and Fib

```
6 fib :: M. Map Integer Integer
7 fib = M.fromList ((0,0) : (1,1) : [(k, go k) | k < -1][2..]])
8 where
9 go :: Integer -> Integer
10 \log_6 k = \text{fib } M.! \, (k-1) + \text{fib } M.! \, (k-2)
```
Probiert diesen Code einmal aus (oder wir schauen uns an was passiert)

```
21 fibl :: [ Integer ]
22 fibl = 0 : 1 : [go k | k < - [2..] ]23 where
24 \; go k = fib1 !! (k-1) + fib1 !! (k-2)
```
## <span id="page-13-0"></span>Fib and Fib

```
12 fib' :: Integer -> Integer
13 fib<sup>'</sup> z = fs M. z =14 where
15 fs = M.fromList [ (k, v) | k < - [0..z], let v = go k ]16 go :: Integer -> Integer
17 go 0 = 0
18 \t\t\t go \t1 = 119 \qquad \qquad go k = fs M.! (k-1) + fs M.! (k-2)Und im Vergleich
21 fibl :: [ Integer ]
22 fibl = 0 : 1 : [ go k | k <- [2..] ]
23 where
24 \alpha go k = fibl !! (k-1) + fibl !! (k-2)
```
## <span id="page-14-0"></span>Erzeugen aller nichtleeren Teillisten einer Liste

Kombiniere bis zu 6 der Zahlen in einem legalen arithmetischen Ausdruck . . . das heisst in beliebiger Reihenfolge, oder?

```
1 -- | All moeglichen Teilsequenzen einer Liste
2
3 subseqs :: [a] \rightarrow [[a]]
```
## Erzeugen aller nichtleeren Teillisten einer Liste

Kombiniere bis zu 6 der Zahlen in einem legalen arithmetischen Ausdruck . . . das heisst in beliebiger Reihenfolge, oder?

```
1 -- | All moeglichen Teilsequenzen einer Liste
2
3 subseqs :: [a] \rightarrow [[a]]
```

```
4 subseqs [x] = [[x]]
```
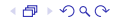

## <span id="page-16-0"></span>Erzeugen aller nichtleeren Teillisten einer Liste

Kombiniere bis zu 6 der Zahlen in einem legalen arithmetischen Ausdruck . . . das heisst in beliebiger Reihenfolge, oder?

```
1 -- | All moeglichen Teilsequenzen einer Liste
2
3 subseqs :: [a] -> [ [a]]4 subseqs [x] = [[x]]5 subseqs (x:xs) = xss + [x] : map (x:) xss6 where xss = subseqs xs
```
## <span id="page-17-0"></span>Nicht-leeres Splitten einer Liste

```
1 -- | Given ordered @xs@ , create two ordered sublists ,
      which when merged are equal to @xs@ .
2 - -3 -- let (ys, zs) = unmerges xs
4 -- forall y in ys . z in zs : merge y z == xs
5
6 unmerges :: Show a => [a] -> [([a], [a])]
```

$$
18/13
$$

## Nicht-leeres Splitten einer Liste

```
1 -- | Given ordered @xs@ , create two ordered sublists ,
      which when merged are equal to @xs@ .
2 - -3 -- let (ys, zs) = unmerges xs
4 -- forall y in ys . z in zs : merge y z == xs
5
6 unmerges :: Show a => [a] -> [([a], [a])]1 unmerges [x, y] = [([x], [y]), ([y], [x])]
```
## <span id="page-19-0"></span>Nicht-leeres Splitten einer Liste

```
1 -- | Given ordered @xs@ , create two ordered sublists ,
      which when merged are equal to @xs@ .
2 - -3 -- let (ys, zs) = unmerges xs
4 -- forall y in ys . z in zs : merge y z == xs
5
6 unmerges :: Show a => [a] -> [([a], [a])]1 unmerges [x, y] = [([x], [y]), ([y], [x])]1 unmerges (x : xs) = [([x], xs), (xs, [x])] ++ concatMap (add x
      ) ( unmerges xs )
2 where add x (ys, zs) = [(x:ys, zs), (ys, x: zs)]3 unmerges burn = error $ show burn
```
## <span id="page-20-0"></span>Einfügen der Op

```
1 -- | Combine two expression trees with all possible ,
      legal operations
2
3 combine :: (Expr, Int) -> (Expr, Int) -> [(Expr, Int)]4 combine (1, v) (r, w) = [(App op 1 r, app0p op v w) | op < -1]ops, legal op v w]
5 where ops = [Add, Sub, Mul, Div] -- [minBound..maxBound]
```

$$
21/13
$$

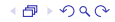

## <span id="page-21-0"></span>Erstellen aller legalen Expr-Trees

```
1 -- | Generate all possible expressions for our set of
     numbers
2
3 mkExprs :: [Int] -> [(Expr, Int)]
4 mkExprs [x] = [(Zah1 x, x)]5 mkExprs xs = [ev | (ys, zs) < -unmerges xs]6 , l <- mkExprs ys , r <- mkExprs zs
7 , ev <- combine l r ]
```
22/13

<span id="page-22-0"></span>Welche Expr ist am naechsten an "nearest 831" dran?

```
1 nearest :: Int -> [(Expr, Int)] -> (Expr, Int)
```
- 2 nearest n  $((e, v):evs)$
- 3 -- direkt eine Loesung gefunden ?

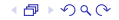

Welche Expr ist am naechsten an "nearest 831" dran?

```
1 nearest :: Int -> [(Expr, Int)] -> (Expr, Int)
```
- 2 nearest n  $((e, v):evs)$
- 3 -- direkt eine Loesung gefunden ?

```
1 | d == 0 = (e, v)
```

```
1 where d = abs (n-v)
```
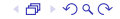

Welche Expr ist am naechsten an "nearest 831" dran?

```
1 nearest :: Int -> [(Expr, Int)] -> (Expr, Int)
```
- 2 nearest n  $((e, v):evs)$
- 3 -- direkt eine Loesung gefunden ?

```
1 | d == 0 = (e, v)
```
1 -- nein? Suche starten, mit Abstand d

```
1 where d = abs (n-v)
```
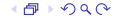

<span id="page-25-0"></span>Welche Expr ist am naechsten an "nearest 831" dran?

```
1 nearest :: Int -> [(Expr, Int)] -> (Expr, Int)
```
- 2 nearest n  $((e, v):evs)$
- 3 -- direkt eine Loesung gefunden ?

```
1 | d == 0 = (e, v)
```

```
1 -- nein? Suche starten, mit Abstand d
```

```
1 | otherwise = search n d (e, v) evs
```

```
1 where d = abs (n-v)
```
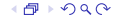

<span id="page-26-0"></span>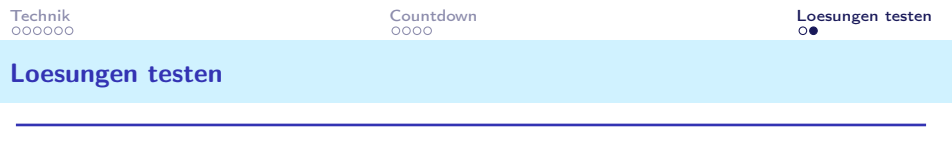

Suche solange nach weiteren Loesungen bis die Entfernung 0 ist oder keine weiteren Lsg existieren

1 search :: Int -> Int ->  $(\text{Expr}, \text{Int})$  ->  $[(\text{Expr}, \text{Int})]$  ->  $($ Expr , Int)

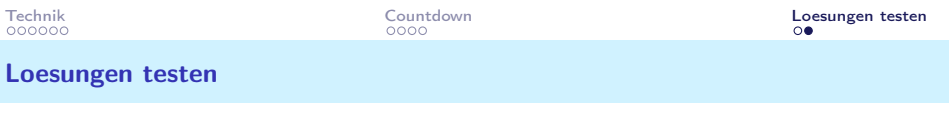

Suche solange nach weiteren Loesungen bis die Entfernung 0 ist oder keine weiteren Lsg existieren

- 1 search :: Int -> Int ->  $(\text{Expr}, \text{Int})$  ->  $[(\text{Expr}, \text{Int})]$  ->  $($ Expr , Int)
- 1 -- es gibt nur suboptimale Lsg 2 search  $n$  d ev  $\lceil \rceil$  = ev

1 where 
$$
d' = abs(n-v)
$$

<span id="page-28-0"></span>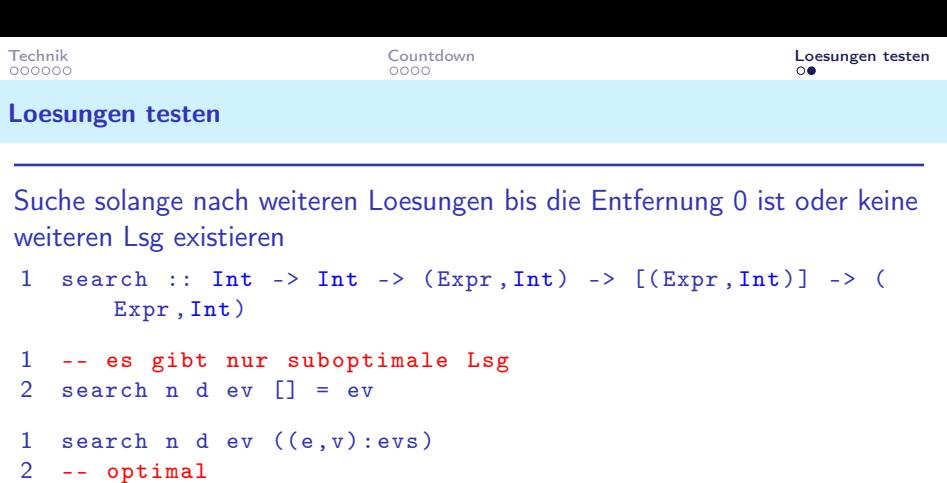

```
3 | d' == 0 = (e, v)
```

```
4 -- besser
5 \mid d' \leq d = search n d' (e, v) evs
```

```
6 -- schlechter
```

```
7 | d' >= d = search n d ev evs
```

```
1 where d' = abs (n-v)
```